# USE OF ENCOUNTER DATA IN OVERPAYMENT RERUNS

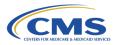

CMS will host a User Group call regarding how we take into account diagnoses deleted from the encounter data system in overpayment reruns. If you have any questions regarding the March 15, 2024 HPMS memo "Support for Use of Encounter Data in Overpayment Reruns" that you would like addressed on the call, submit them to <a href="mailto:RiskAdjustmentOperations@cms.hss.gov">RiskAdjustmentOperations@cms.hss.gov</a>.

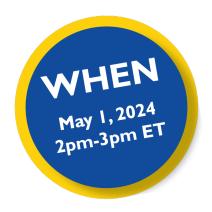

#### WHO SHOULD ATTEND?

All attendees must register using a valid contract ID for the current or upcoming year and from a represented organization such as:

- Medicare Advantage Organizations (MAOs)
- Program of All-Inclusive Care for the Elderly (PACE)
- Cost Plans
- Certain Demonstration Projects (MMPs, etc.)
- Third Party Submitters supporting MAOs

#### HOW DO I REGISTER?

- I Go to the Zoomgov <u>Registration site</u>.
- 2| Complete the form. Please make sure to enter a valid contract ID for your organization. This ensures we have all the information necessary to make registration determinations.
- 3 Click on "Register."

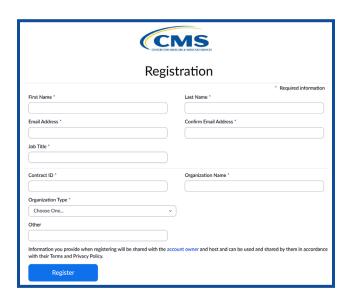

4| Please note that all registrations need to be approved by CMS. Registrants will subsequently receive an approval email from <a href="mailto:no-reply@zoomgov.com">no-reply@zoomgov.com</a>. Please add <a href="mailto:no-reply@zoomgov.com">no-reply@zoomgov.com</a> to your contacts to prevent notification emails from getting caught by spam filters.

Registration closes April 25, 2024 at 5:00 p.m. ET

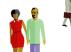

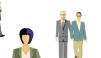

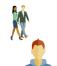

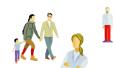

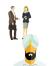

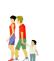

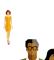

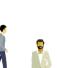

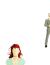

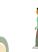

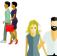

#### FREQUENTLY ASKED QUESTIONS

#### What information do I need to register?

The two most important pieces of information you need to register are a valid contract ID and the email address you use for all organization correspondence. Ensure your email address and company name are spelled correctly.

## What if I have questions about registration?

Please visit the CSSC Operations <u>Instructional</u> <u>Videos page</u> to view the <u>EDS and RAPS User</u> <u>Group Logistics Computer Based Training</u>. If you still have questions, please direct to <u>RiskAdjustmentOperations@cms.hhs.gov</u>.

# What browser is recommended for viewing the presentation?

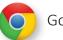

Google Chrome

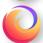

Mozilla Firefox

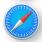

Apple Safari

### What if I am unfamiliar with Zoomgov or have access issues?

To learn more about how to set your audio or participate in the Q&A, view the <u>EDS and RAPS User Group Logistics Computer Based Training</u>. For any Zoomgov access issues, please contact the Moderated Services Helpdesk at 410-786-2580, Option 7, or ModeratedServices@cms.hhs.gov.

### Where can I access the slide deck and other tools after the call?

The slide deck will be posted to <u>CSSC Operations-Training/User Group</u>. CSSC Operations also hosts tools and resources to help with risk adjustment, including the <u>Risk Adjustment Computer-Based Training Series</u>.

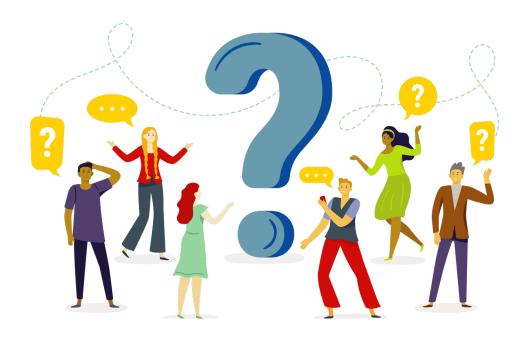